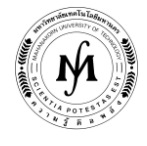

## **โครงการอบรม**

## **หลักสูตร "การติดตั้งระบบการจัดการบริหารการใช้งาน Bandwidth ขององค์กร (QoS) โดยใช้ระบบปฏิบัติการ Linux (ขั้นสูง)" รุ่นที่ 3 วันอังคารที่ 7 – วันศุกร์ที่ 10 พฤศจิกายน 2560 ณ มหาวิทยาลัยเทคโนโลยีมหานคร**

การใช้งานระบบอินเทอร์เน็ตในปัจจุบันนั้น มักเกิดปัญหาที่เกี่ยวกับปริมาณการใช้งาน Bandwidth ที่เชื่อมต่อกับระบบอินเทอร์เน็ต ่ ทำให้เกิดความล่าช้าในการใช้งานอินเทอร์เน็ตของผู้ใช้บริการภายในหน่วยงาน ดังนั้น เพื่อแก้ไขปัญหาดังกล่าว จึงมีความจำเป็นในการติดตั้ง ระบบที่จะบริหารจัดการการใช้งาน Bandwidth ให้บริการแก่ผู้ใช้งานอินเทอร์เน็ต โดยผู้ดูแลระบบควรมีความสามารถในการติดตั้งและจัดการ ระบบบริหารการใช้งาน Bandwidth ขององค์กร (QoS) ได้อย่างมีประสิทธิภาพ

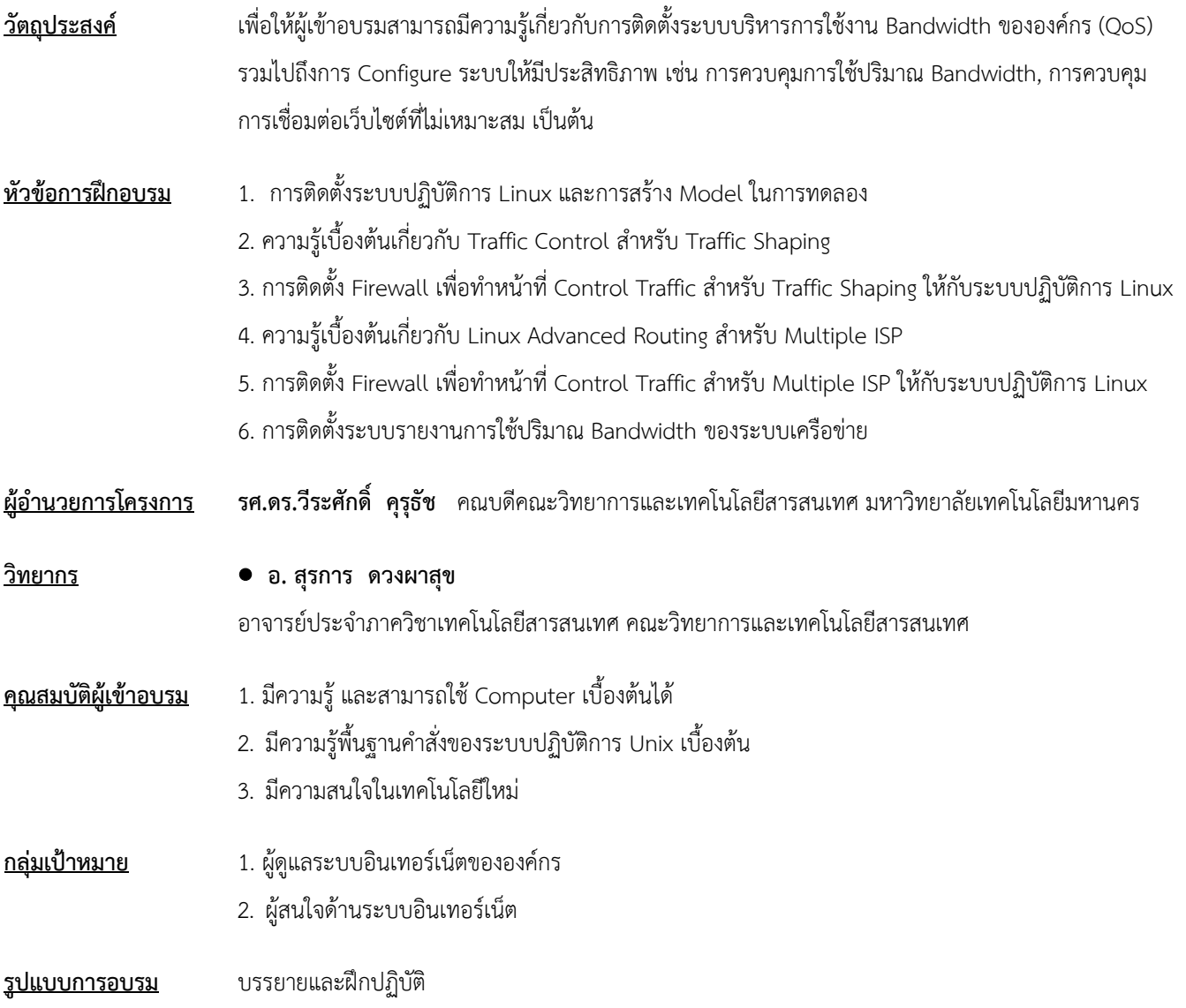

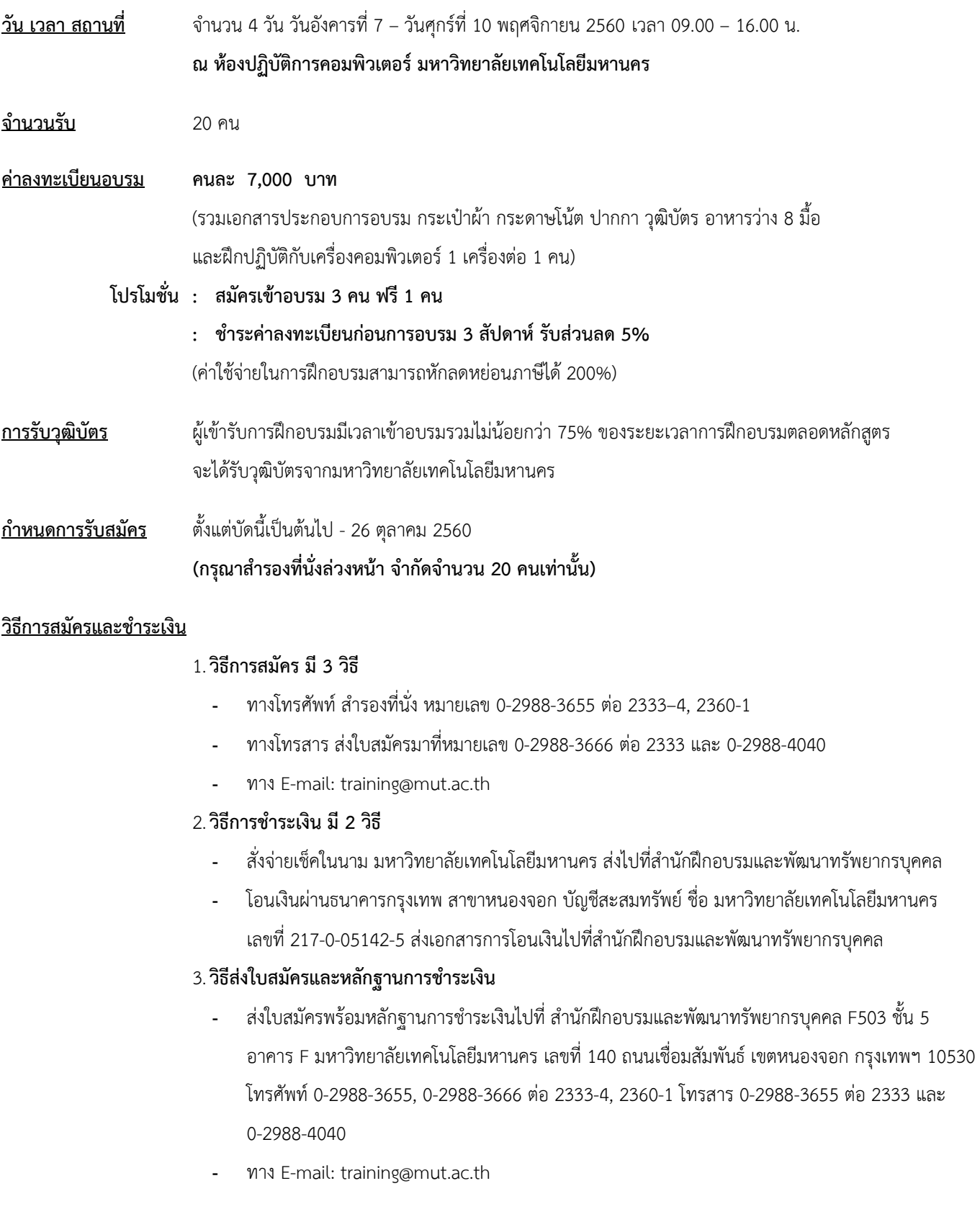